## www.labdeck.com

## *Gamma function*

b**:=** curve2d(gamma(x), x, -0.998, -0.001, 1000) d**:=** curve2d(gamma(x), x, -2.999, -2.001, 1000) e **:=** curve2d (gamma(x), x, -3.999, -3.001, 1000) a **:=** curve2d(gamma(x), x, 0.01, 7, 500) <mark>c:=</mark> curve2d(gamma(x), x, -1.998, -1.001, 1000)

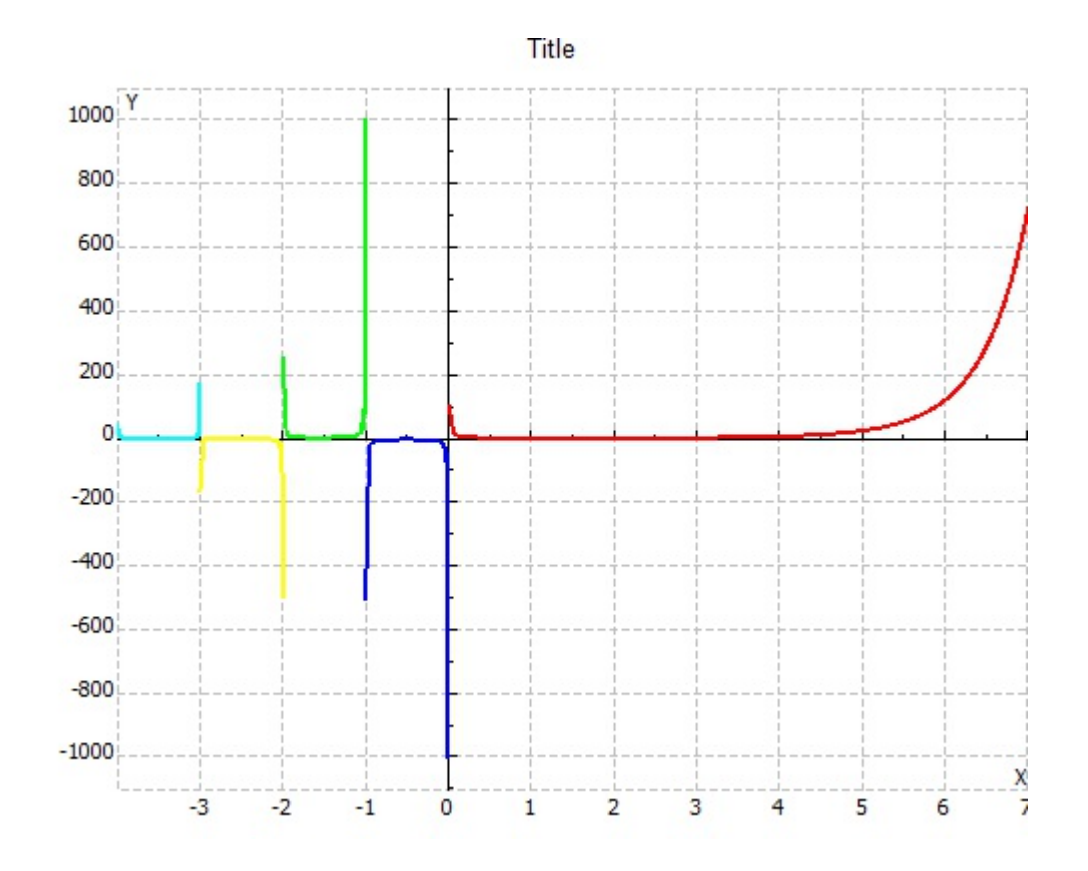